## 荘達民,赤坂裕,黒木荘一郎 (受理平成3年5月31日)

## FINITE DIFFERENCE SCHEME AND BOUNDARY CONDITION OF "SIMPLE" METHOD FOR A NUMERICAL ANALYSIS OF INDOOR AIR DISTRIBUTION

Damin ZHUANG, Hiroshi AKASAKA, and Soichiro KUROKI

In the previous report, the authors solved an attic air distribution using vorticity method. However, vorticity method can't be expanded to three dimensional problems. Since an indoor air distribution should be analyzed by three dimensional models from the practical point of view, "SIMPLE" method is introduced here to directly solve the Navier-Stokes equations. Although the principal conception of "SIMPLE" method is the same as that of "MAC" method, it is verified that the "SIMPLE" method has several advantages such as the simplicities in the finite difference equation and in the boundary conditions.

## 1. 緒言

すでに著者らは渦度法')によってNavier-Stokes(以 下N-S方程式と言う)方程式を解いた。渦度法は運動 方程式の回転を取って圧力項を消去し,渦度方程式と 流れ関数方程式を基礎方程式として,これを差分近似 して解く方法である。渦度法は2次元の場合,基礎方 程式が比較的簡単な形になるので、N-S方程式を解く 有力な方法であるといえる2)3)。しかし,3次元では 流れ関数が存在しないため、渦度法を簡単に3次元に 拡張することはできない。通常の問題は3次元である から,本質的に2次元に制限されているこの方法は, 大きな制約を受けていることになる。一方, N-S方程 式を直接解法で扱う場合,渦度法のような3次元に拡 張した際の不都合は生じない。また,境界条件は速度 で与えられるから,流入,流出の条件等にたいしても 容易に設定できる。本報告ではN-S方程式を直接解法 で解析し室内気流分布の予測を試みることにする。直 接解法で室内気流分布を予測するには一般にMAC法 による流れの解析が行われている $4$ )。一方, SIMPLE 法(圧力結合方程式の半陰解法)5)の差分スキームの 原理はMAC法と同じであるが,差分表現の形,境界 条件の決め方など幾つかの魅力を有している。そこで

ここではSIMPLE法による差分スキームと境界条件 を示し,簡単な計算例で確認した。

#### 2.差分方程式

#### 2.1基礎方程式

定常,等温,二次元流れについて,SIMPLE法の 差分近似法を説明する。図1に示す座標系に対して無 次元化した連続の式, 運動方程式, k, ε 方程式1)は 次のように書くことができる。

$$
\frac{\partial u}{\partial x} + \frac{\partial v}{\partial y} = 0
$$
\n(1)\n
$$
\frac{\partial}{\partial x} (uu - \Theta \frac{\partial u}{\partial x}) + \frac{\partial}{\partial y} (uv - \Theta \frac{\partial u}{\partial y}) = -\frac{\partial p}{\partial x} + \frac{\partial}{\partial x} (\Theta \frac{\partial u}{\partial x}) + \frac{\partial}{\partial y} (\Theta \frac{\partial v}{\partial x})
$$
\n(2)\n
$$
\frac{\partial}{\partial x} (vu - \Theta \frac{\partial v}{\partial x}) + \frac{\partial}{\partial y} (vv - \Theta \frac{\partial v}{\partial y}) = -\frac{\partial p}{\partial y} + \frac{\partial}{\partial x} (\Theta \frac{\partial u}{\partial y}) + \frac{\partial}{\partial y} (\Theta \frac{\partial v}{\partial y})
$$
\n(3)\n
$$
\frac{\partial}{\partial x} (u - \Theta \frac{\partial u}{\partial x}) + \frac{\partial}{\partial y} (v - \Theta \frac{\partial v}{\partial y}) = -\Theta^0 \left[ 2 \left[ \frac{\partial u}{\partial x} \right] \right]
$$
\n
$$
\frac{\partial}{\partial x} (u - \Theta \frac{\partial u}{\partial x}) + \frac{\partial}{\partial y} (v - \Theta \frac{\partial u}{\partial y}) = -\Theta^0 \left[ 2 \left[ \frac{\partial u}{\partial x} \right] \right]
$$
\n
$$
\frac{\partial}{\partial x} (u - \Theta \frac{\partial u}{\partial x}) + \frac{\partial}{\partial y} (v - \Theta \frac{\partial u}{\partial y}) = \Theta_0 \frac{\partial u}{\partial x} (\Theta \frac{\partial u}{\partial x})
$$
\n
$$
\frac{\partial}{\partial x} (u - \Theta \frac{\partial u}{\partial x}) + \frac{\partial}{\partial y} (v - \Theta \frac{\partial u}{\partial y}) = \Theta_0 \frac{\partial u}{\partial x} \frac{\partial u}{\partial x}
$$
\n
$$
\frac{\partial v}{\partial x} (u - \Theta \frac{\partial u}{\partial x}) + \frac{\partial v}{\partial y} (\Theta \frac{\partial u}{\partial x}) + \frac{\partial v}{\partial y} \frac{\partial u}{\partial x} = \Theta_0 \frac{\partial u}{\partial x} \frac{\partial u}{\partial x}
$$
\n
$$
\frac{\partial v}{\partial x} (u - \Theta \frac{\partial u}{\partial x}) + \frac{\partial v}{\partial y} \frac{\partial v}{\partial
$$

 $\Theta = 1/R_e + \Theta^{\circ}$  (7)  $\Gamma = 1/R_e + \Theta^o/\sigma_k$  (8)  $\Delta = 1/R_e + \Theta^o / \sigma_4$ (9) ただし u =無次元x方向の速度

- v =無次元y方向の速度
- p =無次元圧力項
- k =乱流エネルギー
- e=乱流エネルギーの粘性消散率
- ⑧。=乱流動粘性係数
- ⑧=有効乱流動粘性係数
- I、=kに対する有効乱流動粘性係数
- Δ = εに対する有効乱流動粘性係数
- R・=無次元Reynolds数

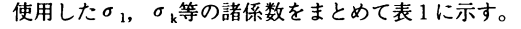

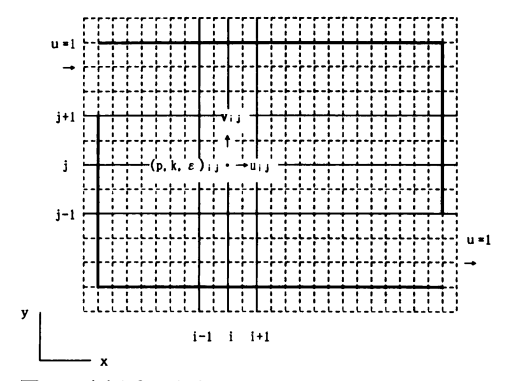

- 図1座標系,室内空間形状およびuとvに対する ずらし配置
- 表l係数値

| c                          | ۰ | ັ |  |
|----------------------------|---|---|--|
| $\sim$<br>1.JL<br>________ |   | c |  |

表2 種々の計算法に対する関数A | P |

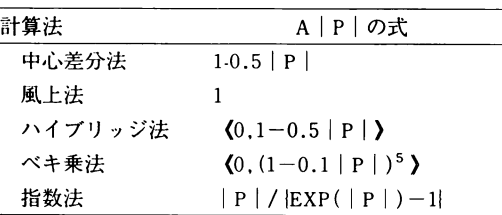

## 2.2基礎方程式の差分近似式

式(2)~(5)の左辺に対流項と拡散項をまとめたのは直 接Patankarの全流束概念を利用するためで,離散化 法が簡略化される。例えばJx, Jvを全流束として次の ように定義される5)。

$$
J_x = u \phi - \Gamma \frac{\partial \phi}{\partial x}
$$
 (10)  

$$
J_y = v \phi - \Gamma \frac{\partial \phi}{\partial y}
$$
 (11)

 $\frac{\partial J_x}{\partial x} + \frac{\partial J_y}{\partial y} = S$  $(12)$ 

ただしゅは計算される変数, Fはゅに対応する係数, Sは式(2), (3), (4), (5)右辺のすべての項を代表する。 Sはコントロール・ボリューム全域で定数としてい る。図2の二次元場のコントロール・ボリューム全域 について式(10), (11), (12)を積分した後結合すると、もに 対する二次元離散化方程式の最終形は以下のように書 ける。

 $a_P \phi_P = a_E \phi_E + a_W \phi_W + a_N \phi_W + a_S \phi_S + b$  (13) ただし

 $a_E = D_eA(|P_e|) + \langle -F_e, 0 \rangle$  (14.1)  $a_w = D_w A (||P_w||) + \langle F_w, 0 \rangle$  (14.2)  $a_N = D_n A (||P_n||) + \langle -F_n, 0 \rangle$  (14.3)  $a_S = D_s A (||P_s||) + \langle F_s, 0 \rangle$  (14.4)  $a_P = a_E + a_W + a_N + a_S - S_P$  (14.5)  $b=S_C$  (14.6)

式(14)のDは拡散コンダクタンス, Fは対流の強さ, P はペクレ数 (F/D), < ) は最小値を取ること. Sp. ScはSを2.2.5に示す方法により分けたものであ る。また,D,Fはそれぞれ次のように定義される。

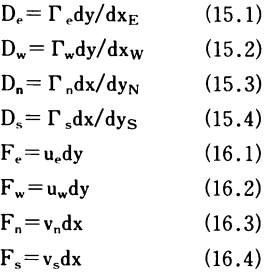

関数A(|P|)の形は採用する計算法に対応して表2 の通りである。式(13》~(16》を利用して式(2)~(5)の左辺の 全流束項を直ちに求めることができる。ただしu, v, pなどをずらして配列したため,F,D,P,Sの値を 取る時,対応する位置の値を取らなければならない。 一方,これらの式の右の項がコントロール・ボリュー ム内で一定として積分し差分近似式を簡単に求めるこ とができる。以下は主に各方程式の右辺の差分近似式 とコントロール・ボリュームのとり方を示す。

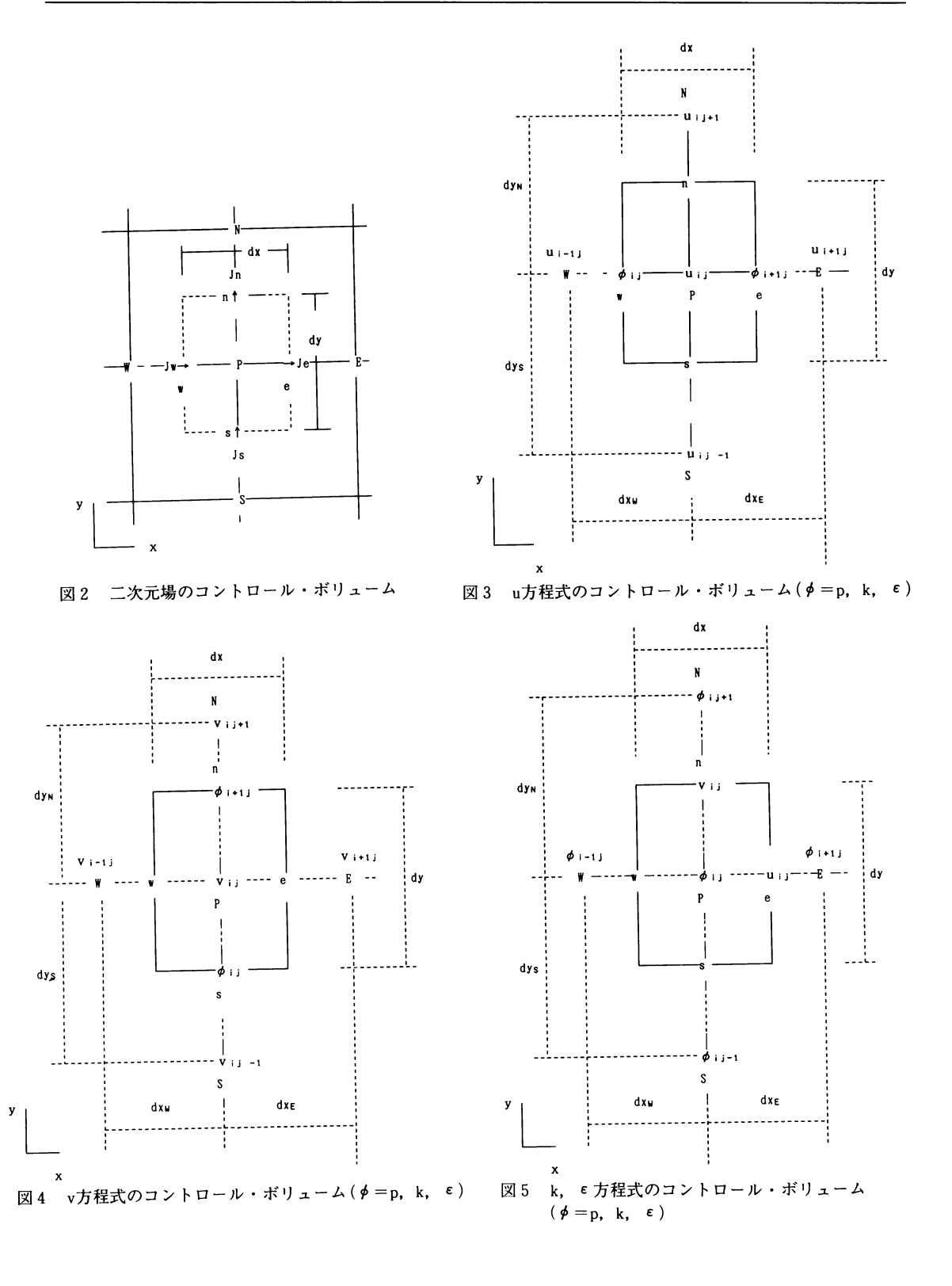

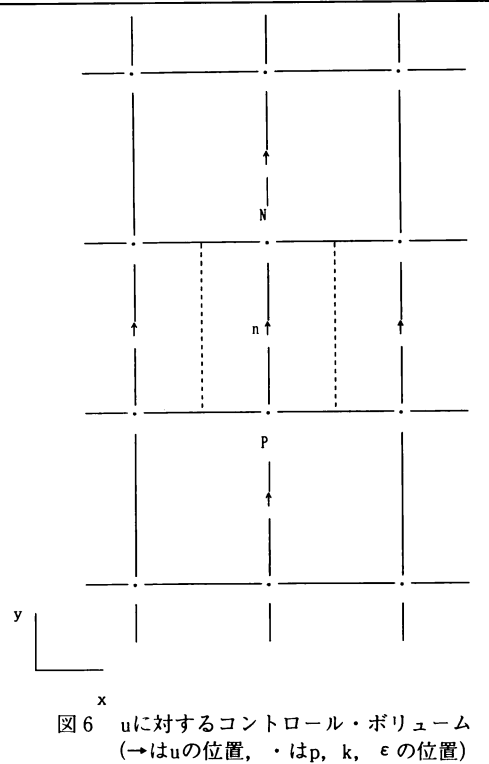

2. 2. 1 u方程式の差分近似式

式(2)はu方程式と呼ばれる。u方程式のコントロー ル・ボリュームを図3に示す。式(2)右辺の第一項圧力 pをコントロール・ボリューム内で積分すると次のよ うになる。

 $\int_{\alpha}^{x} \int_{\alpha}^{n} - (\partial p/\partial x)DXDY = (p_{ij} - p_{i+1j})dy$  (17) 式(2)右辺の第二項をコントロール・ボリューム内で積 分すると次のようになる。

 $\int_a^b \int_a^b \frac{\partial}{\partial x} (\frac{\partial}{\partial x} \frac{\partial}{\partial y} - \frac{\partial}{\partial y} \frac{\partial}{\partial z} \frac{\partial}{\partial x} dy) \cdot d\theta$ (18.1)

au/axを中心差分で解けば次のようになる。

 $(\Theta \partial u/\partial x)\partial w_{\rm w}dy = \Theta_e(u_{i+1i}-u_{ii})\frac{dy}{dx_E}-\Theta_w(u_{ii}-u_{ii})$  $_{-1i}$ ) dy/dx<sub>w</sub> (18.2)

式(2)右辺の第三項は第二項と形が同じだから,直接次 のように書くことができる。

 $\int_{a}^{b} \int_{a}^{b} \frac{\partial}{\partial y}(\Theta \frac{\partial}{\partial x}) dy d\theta$   $\frac{\partial}{\partial x}$   $\frac{\partial}{\partial y}$   $\frac{\partial}{\partial x}$  $= \Theta_n dx (v_{i+1j}-v_{ij})/dx - \Theta_S dx (v_{i+1j-1}-v_{ij-1})/dx$  $=\Theta_n dx/dy_N(v_{i+1j}-v_{ij})dy_N/dx-\Theta_s dx/dy_S(v_{i+1j-1}-v_{ij})$  $v_{ii-1}$ ) dy<sub>S</sub>/dx (19)

式(19にdy<sub>N</sub>, dysを導入する目的は、表3の係数の定

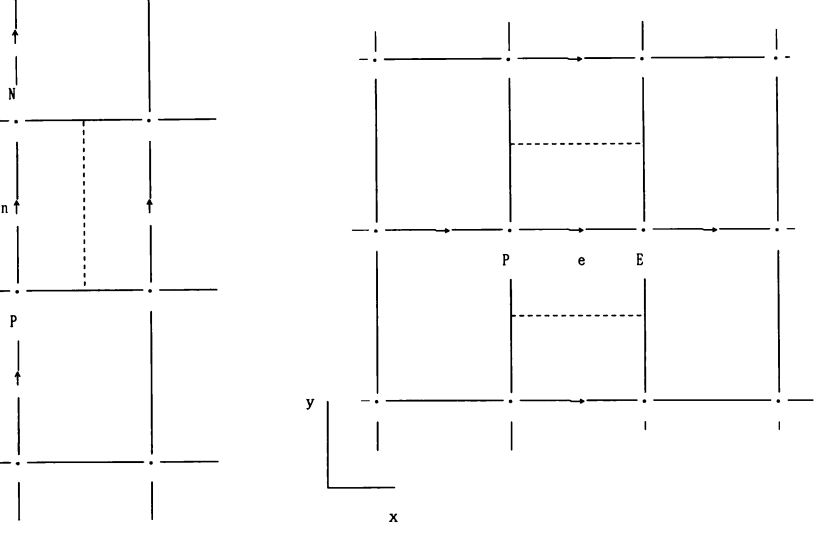

図7 vに対するコントロール・ボリューム (↑はvの位置,・はp,k,Eの位置)

義のように同一の係数をつくるためである。このよう な手法の採用によって計算が簡単になる。

## 2.2.2v方程式の差分近似式

式(3)はv方程式と呼ばれる。v方程式のコントロー ル・ボリュームを図4に示す。式(3)の右辺の全ての項 の形は式(2)と同じであるからそれぞれ次のように書く ことができる。

 $\int_{a}^{b} \int_{a}^{b} -(\partial p/\partial y)DXDY = (p_{ij}-p_{ij+1})dx$  (20)

 $\int_a^{\cdot} \int_a^{\cdot} \partial/\partial x (\Theta \partial u/\partial y) DXDY = (\Theta \partial u/\partial y)$  $\partial_x dy$ 

$$
= \Theta_{\,\rm e}\,(u_{ij\,+\,1}\!-\!u_{ij})\,dy/dy \!-\Theta_{\,\rm w}\,(u_{i\,-\,1j\,+\,1}\!-\!u_{i\,-\,1j})\,dy/dy
$$

 $=\Theta_e dy/dx_E(u_{ij+1}-u_{ij})dx_E/dy-\Theta_w dy/dx_W(u_{i-1j+1})$  $-u_{i-1j}$ ) dx<sub>W</sub>/dy (21)

 $\int_a^{\cdot} \int_a^{\cdot} \partial/\partial y(\Theta \partial v/\partial y)DXDY = (\Theta \partial v/\partial y)dx$ 

$$
= \Theta_{\mathbf{n}} \mathbf{dx} \left(\mathbf{v}_{\mathbf{i}\mathbf{j}+1} - \mathbf{v}_{\mathbf{i}\mathbf{j}}\right) / \mathbf{dy}_{\mathbf{N}} - \Theta_{\mathbf{s}} \mathbf{dx} \left(\mathbf{v}_{\mathbf{i}\mathbf{j}} - \mathbf{v}_{\mathbf{i}\mathbf{j}-1}\right) / \mathbf{dy}_{\mathbf{S}} \qquad (22)
$$

#### 2. 2. 3 k方程式の差分近似式

式(4)はk方程式と呼ばれる。k方程式のコントロー ル・ボリュームを図5に示す。式(4)の右辺の第一項を コントロール・ボリューム内で積分すると次のように なる。  $\int_{a}^{b} \int_{a}^{b} \Theta^{\circ} |2[(\partial u/\partial x)^{2}+(\partial v/\partial y)^{2}] + (\partial u/\partial y +$  $\partial y/\partial x$ <sup>2</sup>l DXDY  $=\Theta^{\circ}$ <sub>ij</sub>dxdy(2(A<sub>1</sub><sup>2</sup>+A<sub>2</sub><sup>2</sup>) +A<sub>3</sub><sup>2</sup>)(22.1)  $A_1 = (u_{ii} - u_{i-1})/dx$  (22.2)  $A_2 = (v_{ii} - v_{i-1})/dy$  (22.3)

 $A_3=(u_{ij+1}-u_{ij-1}+u_{i-1i+1}-u_{i-1i-1})/(2(dy_N+dy_S))$ +  $(v_{i+1} - v_{i-1} + v_{i+1} - v_{i-1} - v_{i-1})/(2(dx_E + dx_W))$ (22.4)

記号A1, A2, A3は式(5)の積分結果にも使用される。 式(4)の右辺の第二項をコントロール・ボリューム内で 積分すると次のようになる。

 $\int_{a}^{b} \int_{a}^{b} - \sigma_{3} k^{2} / \Theta^{\circ} DXDY = - \sigma_{3} k^{2}$ <sub>ii</sub> $/\Theta^{\circ}$ <sub>ii</sub>dxdy (22.5)

2. 2. 4 E 方程式の差分近似式

式(5)は ε 方程式と呼ばれる。 ε 方程式のコントロー ル・ボリュームを図5に示す。式(5)の右辺の項をコン トロール・ボリューム内で積分すると次のようにな る。

 $\int_{a}^{b} \int_{a}^{b} \sigma_1 \sigma_3 k \left[2\left[(\partial u/\partial x)^2 + (\partial v/\partial y)^2\right] + (\partial u/\partial y)\right]$  $+ \partial y / \partial x$ <sup>2</sup>]DXDY

 $= \sigma_1 \sigma_3 k_{ii}dxdy(2(A_1^2+A_2^2)+A_3^2)$  (23.1)

式(5)の右の第二項をコントロール・ボリューム内 で積分すると次のようになる。

 $\int_{a}^{b} \int_{a}^{b} - \sigma_2 \epsilon^2 / kDXDY = -\sigma_2 \epsilon^2_{ii} / k_{ii} dxdy$  (23.2)

#### 2. 2. 5 SをSpとScを分類する方針

(a) 同じ項を合併 たとえば式 (18.2) の中にu<sub>ii</sub>項が あるとuij項の係数はSPに属する。

(b)計算の安定性たとえば式(22.5),(23.2)を Scに入れるとScの中に負の値が生じる。これらの式 に表れる変数kとEおよびその係数はすべて正の値で あるから,繰り返し計算の途中でScの絶対値が大き くなった場合,本来正の値でなければならない左辺の kとEが負の値になってしまうことがあり、これが計 算の不安定の原因になる。したがってこれらの項は Spに属さなければならない。

以上の原則でSp, Scを分ける。各方程式のFE, DE,

Sp,Sc等を表3,4に示す。

#### 2. 3 圧力Pの差分方程式

圧力場が既知ならば, 式 (13) でu方程式を解くこ とができる。圧力補正方程式を誘導するために図5の e点とn点に注目しそのコントロール・ボリュームをか くと図6. 7になる。u. vの界面は点e (または点n) と隣接するu(またはv)の位置との中間に存在する。 主格子点<sub>P</sub>のまわりの通常のコントロール・ボリュー ムに関してはpとE点(またはpとN)には圧力が配置 されている。圧力差pp-p<sub>F</sub> (またはpp-p<sub>N</sub>) は速度u (またはv)に対するコントロール・ボリュームに作 用する力を計算するのに用いることができる。この場 合u,v方程式の離散化方程式は次のように書ける。  $a_e u_e = \sum a_{n b} u_{n b} + b + d y (p_P - p_E)$  (24)  $a_n v_n = \sum a_{n b} v_{n b} + b + d x (p_P - p_N)$  (25)

しかし,正確な圧力場が使われないかぎり,得られる 速度場は連続の式を満足しないことになる。式 (13) で得られる速度場は推測した圧力p\*に基づいて得ら れる不完全な速度場である。これをu\*, v\*で示すこ とにする。そうすると.u.v方程式の離散化方程式は 次のように書ける。

 $a_{e}u_{e}^{*}=\sum a_{nb}u^{*}{}_{nb}+b+dy(p^{*}{}_{p}-p^{*}{}_{E})$  (26)  $a_n v_n^* = \sum a_{n b} v_{n b} + b + d x (p_{p} - p_{N})$  (27)

#### 2. 3. 1 圧力補正と速度補正

圧力補正と速度補正により,推測した圧力場から得 られた速度場がしだいに連続の式を満たすように収束 する。p',u',v,を圧力補正値と速度補正値とし,正 確な圧力,速度が次式から得られるとしよう。

- $p = p + p'$  (28)
- $u = u' + u'$  (29)
- $v = v' + v'$  (30)

式(24),(25)からそれぞれ式(26),(27)を引くと, 補正値で表示した運動式は次のようになる。

 $a_e u'_e = \sum a_{n b} u'_{n b} + b + d y (p'_p - p'_p)$  (31)

 $a_n v'_n = \sum a_{nb} v'_{nb} + b + dx (p'_p - p'_N)$  (32)

式中のbは質量発生項といわれる。計算上,式(31), (32) の中の項 $\Sigma$ a<sub>nb</sub>u'<sub>nb</sub>+bと $\Sigma$ a<sub>nb</sub>v'<sub>nb</sub>+bを無視する ことにする。これらの項を省略することは計算結果に ほとんど影響しない。式 (31), (32) は次のようにな る。

 $u'_e = dy/a_e (p'p-p'E)$  (33)  $v'_n = dx/a_n(p'p-p'N)$  (34)

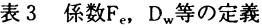

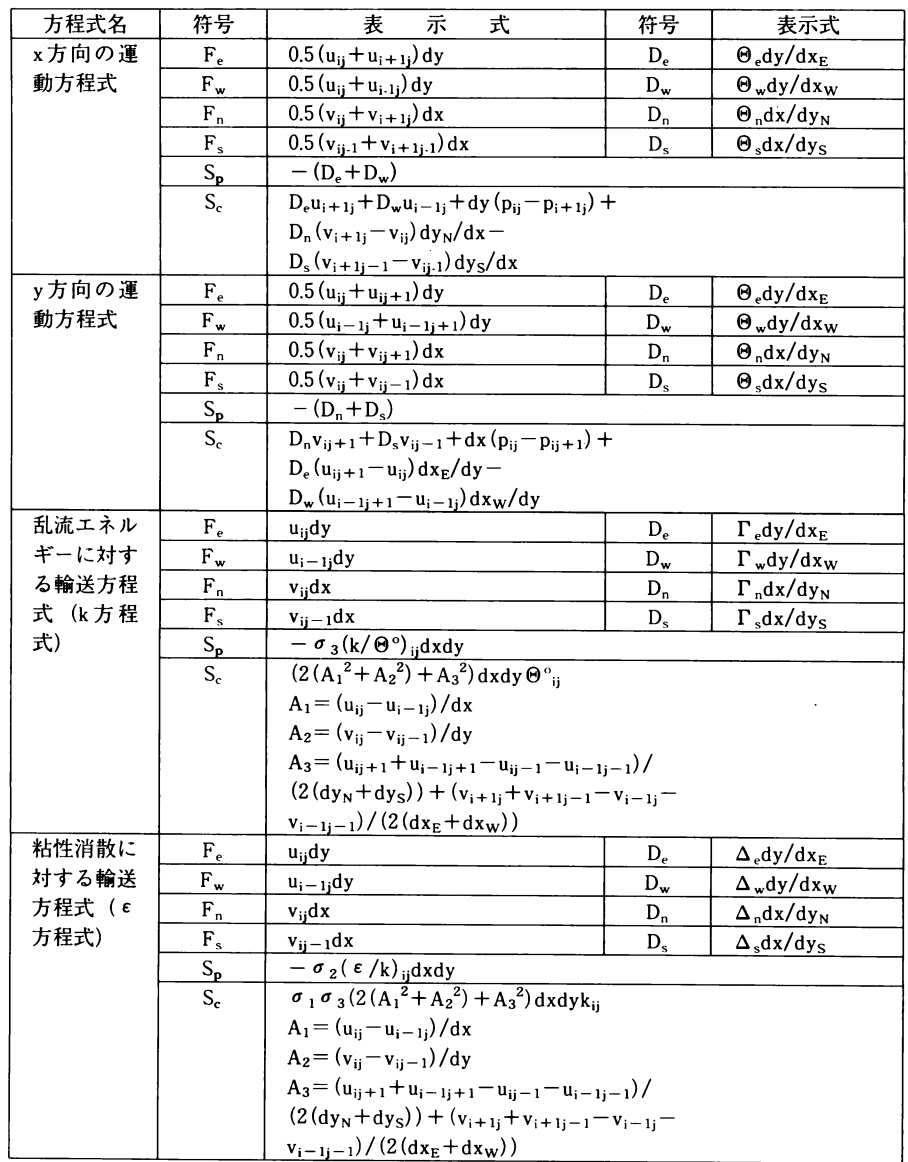

# 表4 係数ae等の定義

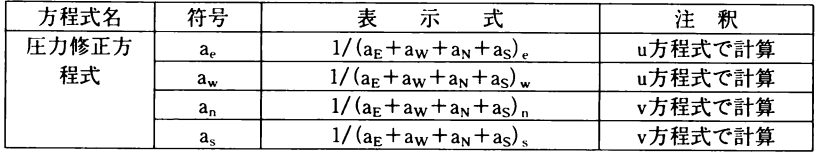

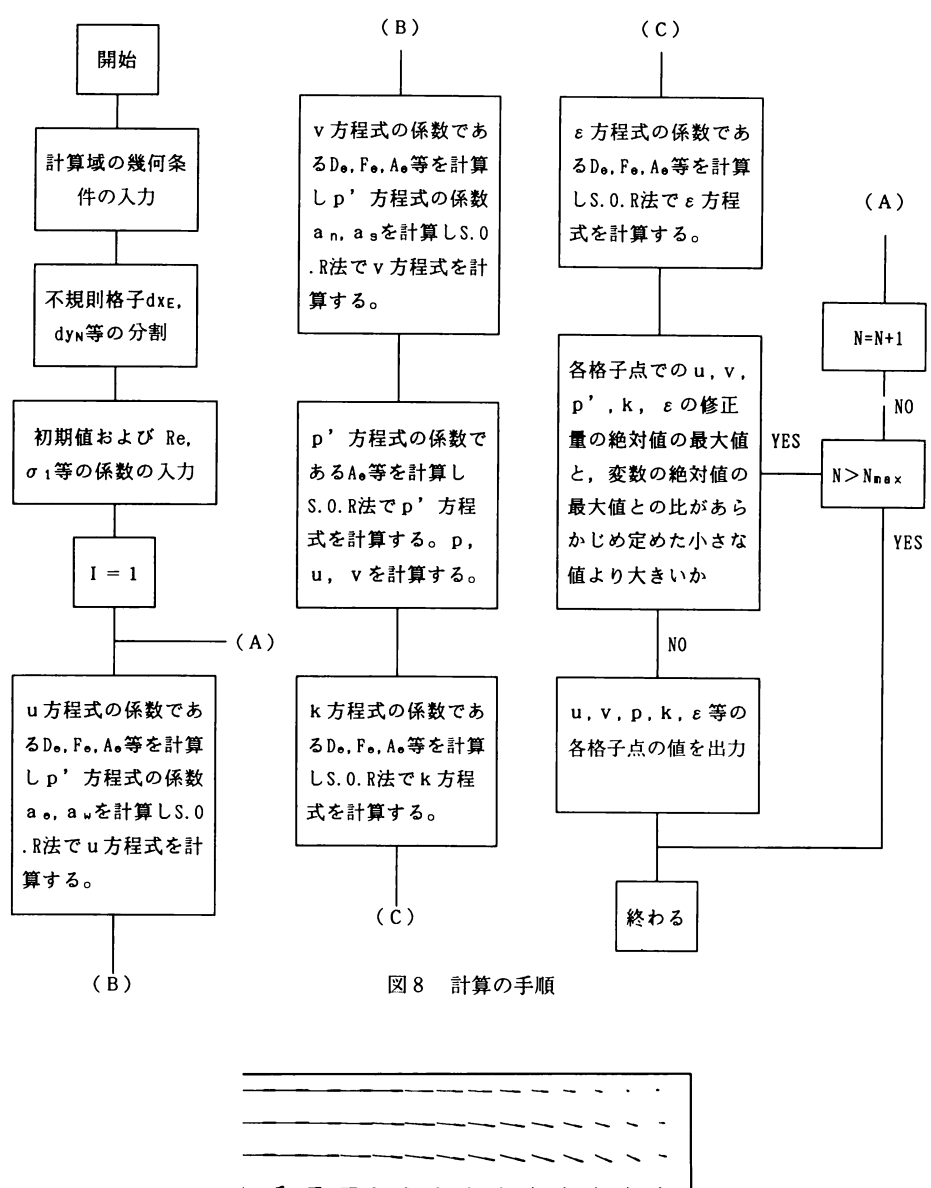

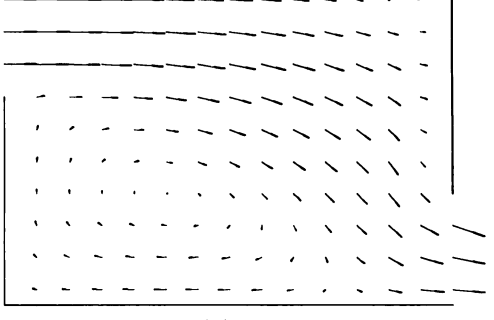

図9 速度ベクトル図

式(33), (34) を離散化後の連続の式(1)に代入す ると,次のような圧力補正式の離散化式が得られる。  $a_Pp'_P=a_Ep'_E+a_Wp'_W+a_Np'_N+a_Sp'_S+b$  (35) ただし  $a_E = (dy)^2/a_e$  (35.1)  $a_w = (dy)^2/a_w$  (35.2)  $a_N = (dx)^2/a_n$  (35.3)

> $a_S = (dx)^2/a_s$  (35.4)  $b=(u^*_{w}-u^*_{e})dy+(v^*_{s}-v^*_{n})dx$  (35.5)

#### 3.境界条件と初期値

固体壁上でno-slip境界を仮定するとu,v,k,eと もに0となる。圧力補正式は速度を補正する役割を持 つが,境界上の速度が分かるので圧力の境界条件は不 要である。

一方, 図1の格子分割で分かるようにu, v, p, k, Eは,ずらして配置されているため境界値が直接計算 域に入らない。しかし次のような工夫によって境界値 を直接計算域に入れることができる。この方法は計算 の速度を上げるばかりでなく,従来の境界の外に仮想 格子をとり格子上の仮想値が境界に接するセルの内側 での値に等しいとする方法より計算が安定する。具体 的な方法を下記に示す。

(1)uとvの境界値の決め方

図1の室内形状の境界を左,右,上,下に分けると する。左右境界上にはuの格子点が設置されており, 上下境界上にはvの格子点が設置されている。これら の境界上の値が直接計算域に入る。一方,上下境界上 のuと左右境界上のvは格子間隔の半分だけずれてい る。これらの境界値を計算域に結合する時,コントロー ル・ボリュームの半分を使えば境界値を計算域に入れ ることができる。

(2)kとEの境界値の決め方

kとEの境界は格子間隔の半分だけずれている。こ れらの境界値を計算域に結合する時,コントロール. ボリュームの半分を使えば境界値を計算域に入れるこ とができる。

図1の室内換気口に対して入口の速度u=1.0, k= 0.05,E=0.009を与え,出口の値を線形外挿または 既知値として与える。

#### 4.計算の手順

図8は計算の手順である。一回めの計算の時圧力場 p<sup>\*</sup>はp<sup>\*</sup>=0とする。式 (13) でu, v方程式を解くがp =p\*として得られる速度成分がu\*,v\*である。式(35)

で圧力補正式を求め,式(33),(34)で速度補正値を 計算し, さらに式 (28), (29), (30) で真のu, v, p を計算する。以上がk,E方程式,一回めの計算手順 である。補正された圧力pを新しく推測した圧力p\*と して二回目の計算を行い,収束解が得られるまで全手 続きを繰り返す。

速度補正式 (33), (34) を誘導する時 $\Sigma$ a<sub>nb</sub>u'<sub>nb</sub>のよ うな項を省略した。このやり方に根本的な問題がない ことは収束したと見なされる最後の回の反復計算にお ける操作に注目するとよく分かる。すなわち,それま でのすべての反復計算の結果としてある圧力場が得ら れている。これをp\*として用い,u\*,v\*を求める。 そしてこの速度場から圧力補正式のための質量発生項 bを計算する。これが最後の反復計算となるから、す べてのコントロール・ボリュームにおいてbの値は実 際上ゼロとなる。結局,すべての格子点においてp'= 0となるのが式(35)を満たす解であり,この段階で 正しい速度,圧力が得られる。簡単な計算例を図9に 示す。

#### 5.まとめ

以上の解法の特徴を要約すると下記の通りである。 1) Patankar の全流束差分結果を運動方程式, k, E 式の離散化式に結合すると,離散化差分式が簡易化さ れる。

2)速度補正式の多くの項が省略可能なため、圧力補 正式の計算が簡単になる。

3) 圧力に対する境界条件が不要である。

4) 境界値が直接計算域に入るように工夫すると、境 界に接するセルの外側にだけ初期値を与えればよい。

本報では定常,等温,二次元流れについて説明した が,同じ方法は非等温,三次元にも応用できる。

#### 参考文献

- 1) 荘達民・赤坂・黒木:小屋裏気流分布の数値解 析. 鹿児島大学工学部研究報告 第32号 平成2 年9月29日
- 2) 山口克人:室内空気分布に関する基礎的研究. 大 阪大学博士学位論文,1979
- 3) Z.Damin, K.Tsuji, I.Fukuhara: Numerical Solution of Navire-Stokes Equations for Push-Pull Flow, ASHRAE Annual Meeting, Technical P apers3256,1989
- 4)野村・松尾他:室内空気分布の数値解法に関する

 $\sim$   $\sim$ 

研究.3,日本建築学会論文報告集,第238号昭 和50年12月

5) Suhas V.Patankar: NUMERICAL HEAT TRANSFERANDFLUIDFLOW,水谷.香月共 訳森北出版株式会社